## NAME

uustat uustat implemtation for UUPC/extended

## NAME

```
uustat - uucp status inquiry and job control
```
## SYNOPSIS

```
uustat [-a] [-m] [-q] [ -kjobid ] [ -rjobid ]
uustat [ -ssystem ] [ -uuser ]
uustat [ -Psystem ]
```
## DESCRIPTION

uustat will display the status of, or cancel, previously specified uucp commands, or provide general status on uucp connections to other systems. Only one of the following options can be specified with uustat per command execution:

- -a Output all jobs in queue.
- -m Report the status of accessibility of all machines.
- -q List the jobs queued for each machine. If a status file exists for the machine, its date, time and status information are reported. In addition, if a number appears in ( ) next to the number of C or X files, it is the age in days of the oldest C/X file for that system. The Retry field represents the number of hours until the next possible call. The Count is the number of failure attempts.
	- Note: For systems with a moderate number of outstanding jobs, this could take 30 seconds or more of real-time to execute.
	- Note: The Retry and Count features are not implemented since UUPC/extended doesn't implement STST.system files where some of info would come from.
- -kjobid Kill the uucp request whose job identification is jobid.
- -rjobid Rejuvenate jobid. The files associated with jobid are touched so that their modification time is set to the current time. This prevents the cleanup

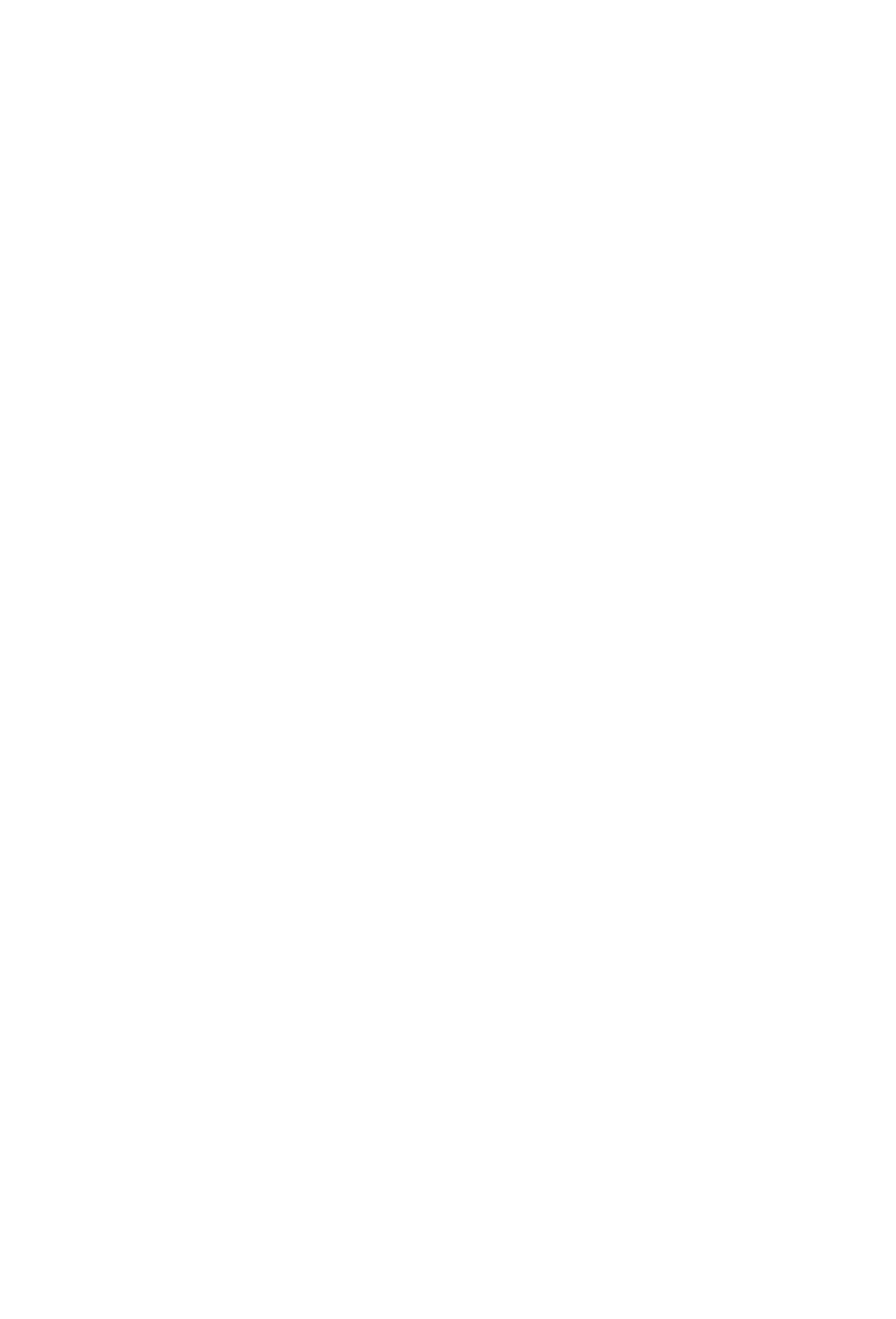

daemon from deleting the job until the jobs modification time reaches the limit imposed by the deamon. (There is not a cleanup deamon, but the job is "touch'ed" anyway. The time on the files is changed to the current time)

Note: This option doesn't actually work.

Either or both of the following options can be specified with uustat:

- -ssys Report the status of all uucp requests for remote system sys.
- -uuser Report the status of all user requests issued by user.
- -Psystem Create a Poll work file. This empty call file causes "system" to be called every time UUCICO is invoked with the "-s any" option until the system is contacted.

When no options are given, uustat outputs the status of all uucp requests issued by the current user.

#### RETURNS

exits with a status of 0 upon succesful completion of it's task.

Other exit status and their meaning:

- 1, bad usage.
- 2, stat(), open(), access(), utime() calls failed.
- 3, fopen() fails or File Pointer bent.
- 4, an internal problem, usually with file access.

## FILES

/lib/uupc/spool/uucp spool directory /lib/uupc/spool/system/C/\* Command Files for host "system /lib/uupc/spool/system/D/\* Data files

#### CAVETS

RETRY times are not supported since uupc does not create STST.system FILES. Nor are the retry counts listed above in the body of the manual page.

## NOTES

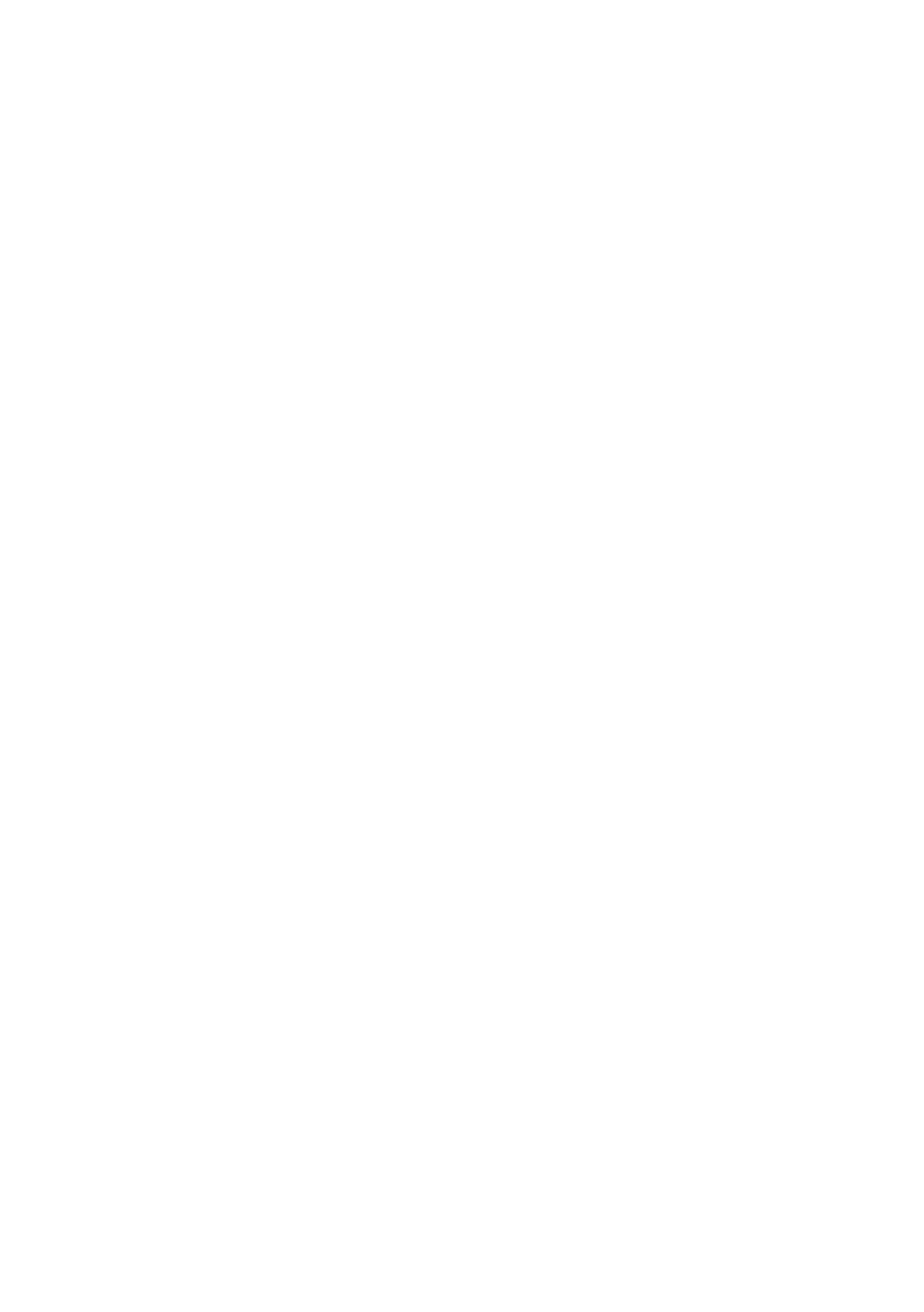

 $-2-$ 

There is a -x flag that produces volumous but useless ouput.

# SEE ALSO

uupc(1C).

## HISTORY

Originally Written Using MSC 3.0, MASM 2.0, April 1988

Ported to UUPC/extended with Borland C++ 2.0 and MS C 6.0, June 1991.

Manual page converted to Microsoft Word for Windows, September 1991.

## COPYRIGHT

(C) Copyright 1988, Dewey Coffman Changes (C) Copyright 1991-92, Kendra Electronic Wonderworks

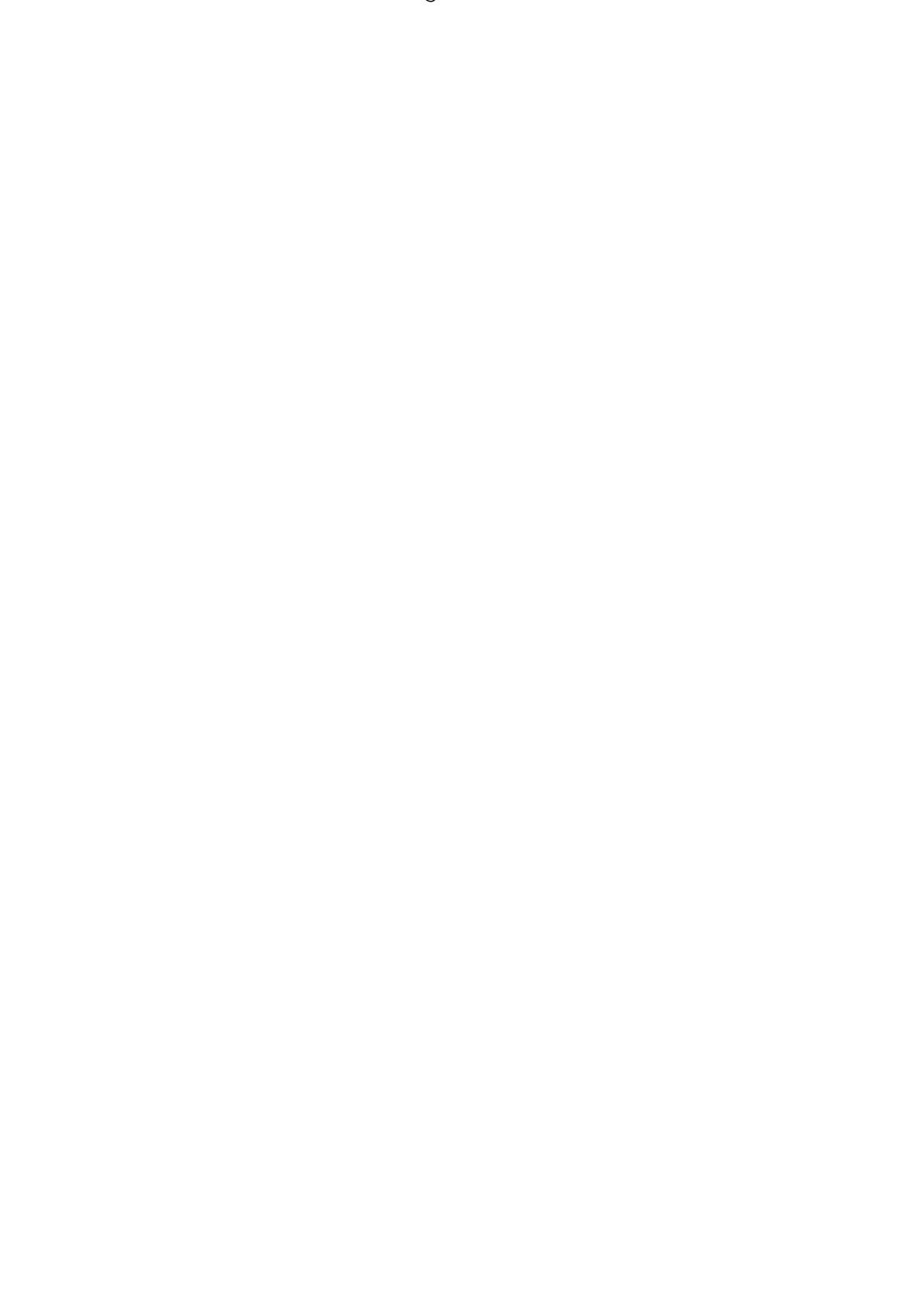